## **Seminar V. Library functions call**

In order to call functions from a library (e.g. a .dll or .lib library), we need to use the call [functionname]

instruction which pushes the current memory address (i.e. the Return Address) on the stack and performs a jump to the starting address of functionname. Before we call the function we need to pass the actual parameters to the function. The parameters are passed to the function using the stack using the cdecl calling convention (although there are other calling conventions that can be used). This calling convention has the following rules:

- The parameters are passed on the stack from right to left; an element of the stack is a dword
- The default result is returned by the function in EAX
- The EAX, ECX, EDX registers can be modified in the body of the function (there is no warranty that they keep their initial value (i.e. the value they had before entering the function) when exiting the function.
- The function will not free the parameters from the stack; it is the responsibility of the calling code

A list of C run-time library functions (i.e. functions of the msvcrt.dll library) can be found here: *[https://docs.microsoft.com/en-us/cpp/c-runtime-library/reference/crt-alphabetical-function](https://docs.microsoft.com/en-us/cpp/c-runtime-library/reference/crt-alphabetical-function-reference?view=vs-2017)[reference?view=vs-2017](https://docs.microsoft.com/en-us/cpp/c-runtime-library/reference/crt-alphabetical-function-reference?view=vs-2017)*

For printing something on the screen, we will use the function *printf()*. The syntax of this function is:

*printf (string format, value1, value2, … )*

where *format* is a string that specifies what is printed on the screen and *valuel*, *value2* ... are values (bytes, words, dwords, strings). Every character that appears in *format* is printed on the screen exactly as it is, except the characters that are preceeded by '%' which will be replaced by values from the *value1, value2 …* list. The first character preceeded by '%' from *format* will be replaced when printed with *value1*, the second character preceeded by '%' from *format* will be replaced when printed with *value2*, … In assembly, any value from the values list can be a constant or a variable. If it is a constant or a variable different than string, its value will be placed on the stack. If the value is a variable of type string, its offset will be placed on the stack. Below there are some examples:

*printf("a=%d", x)* - prints on the screen "a=[value of x]"

*printf("%d + %d=%d",a,b,c)* - prints on the screen "[value of a] + [value of b] = [value of c]" *printf("%s %d", s, a)* - prints on the screen "[string s] [value of a]".

Conversly, we use the function *scanf()* for reading from the keyboard. The syntax is: *scanf (string format, variable1, variable2, … )*

where *format* is a string that specifies what is read from the keyboard and *variable1, variable2 …* are offsets of variables in assembly (of types bytes, words, dwords, strings). The *format* string should only contain '%' characters followed by a type specification like %d - decimal, %s string, %c – character. The first '%' expression describes the type of the first value that is read and set to *variable1*. The second '%' expression describes the type of the second value that is read and set to *variable2*. Etc. Some examples below:

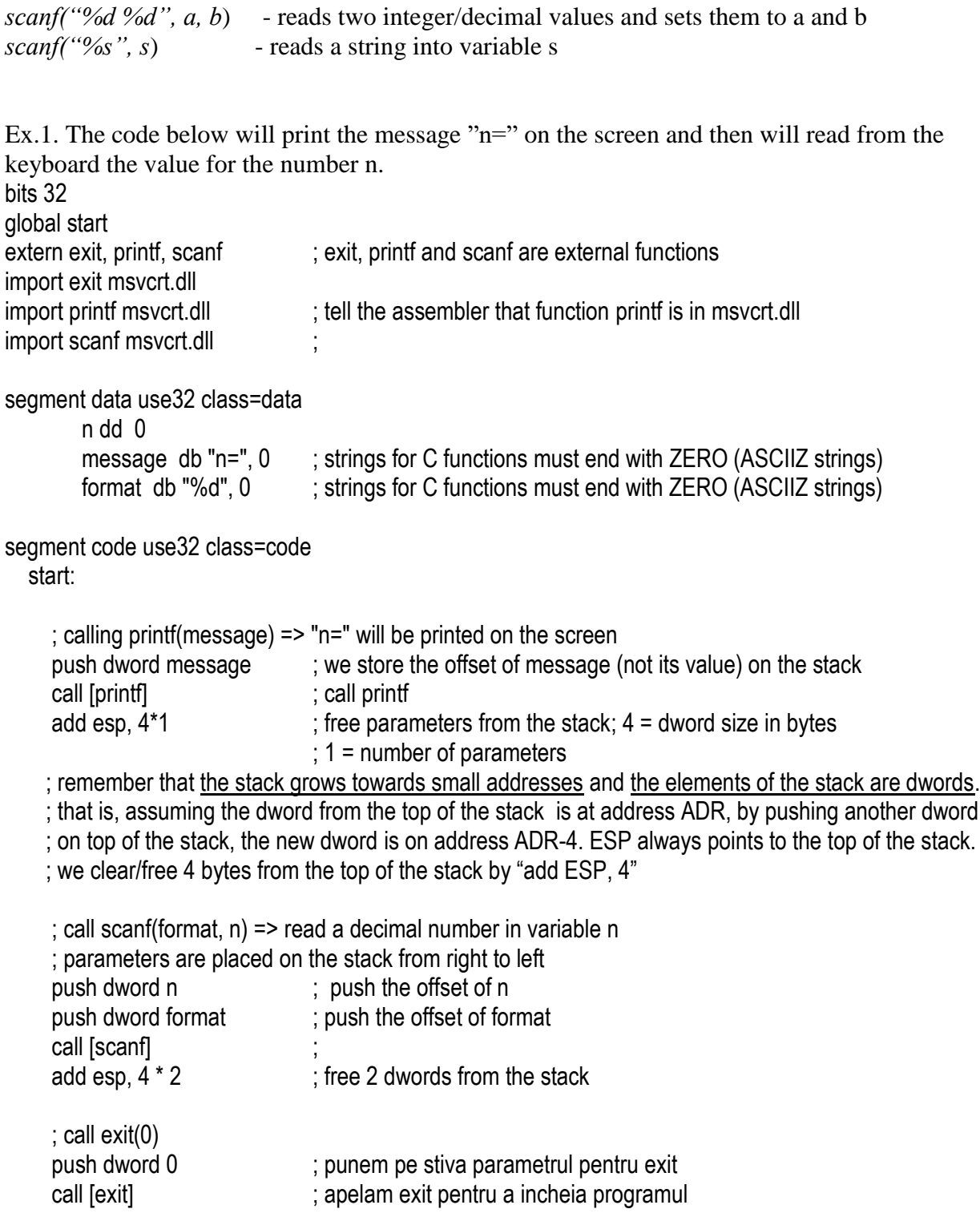

Ex.2. A program that reads 2 numbers, a and b, computes their sum and prints it on the screen. bits 32 global start extern exit, printf, scanf

```
import exit msvcrt.dll 
import printf msvcrt.dll 
import scanf msvcrt.dll 
segment data use32 class=data
       a dd 0
       b dd 0
       result dd 0
       format1 db 'a=', 0 ; all formats used for scanf/printf are required to be ASCIIZ strings
       format2 db 'b=', 0 ; all formats used for scanf/printf are required to be ASCIIZ strings
       readformat db '%d', 0 ; all formats used for scanf/printf are required to be ASCIIZ strings
       printformat db '%d + %d = %d', 10, 0; all formats are required to be ASCIIZ strings
                                             ; 10 is used for newline. Instead of this we could have written:
                                                       printformat db \%d + \%d = \%d \n\infty.0
                                             ; Notice the backward apostrophes (`..`)
segment code use32 class=code
start:
       ; call printf("a=")
       push dword format1
       call [printf]
       add esp, 4*1
        ; call scanf("%d", a)
       push dword a ; push the offset of a for reading (not its value)
       push dword readformat
       call [scanf]
       add esp, 4*2
       ; call printf("b=")
        push dword format2
       call [printf]
       add esp, 4*1
        ; call scanf("%d", b)
        push dword b ; push the offset of a for reading (not its value)
       push dword readformat
       call [scanf]
       add esp, 4*2
       mov eax, [a]
       add eax, [b]
       mov [result], eax
        ; call printf("%d + %d = %d\n", a, b, result)
        push dword [result] ; push the value of result for printing
       push dword [b] ; push the value of b for printing
```
push dword [a] ; push the value of a for printing

push dword printformat call [printf] add esp,4\*4

push dword 0 call [exit]

Ex. 3

; This program reads the content of a text file (a.txt), adds 1 to each byte and then writes ; these bytes to a new file (b.txt) and then renames this new file to be the old file name (a.txt). bits 32

global start

; declare external functions needed by our program extern exit, perror, fopen, fclose, fread, fwrite, rename, remove import exit msvcrt.dll import fopen msvcrt.dll import fread msvcrt.dll import fwrite msvcrt.dll import fclose msvcrt.dll import rename msvcrt.dll import remove msvcrt.dll import perror msvcrt.dll segment data use32 class=data inputfile db 'a.txt', 0 outputfile db 'b.txt', 0 modread db 'r', 0 modwrite db 'w', 0  $c$  db  $0$  handle1 dd -1 handle2 dd -1 eroare db 'error:', 0 segment code use32 class=code start: ; fopen(string path, string mode) - opens the file *path* in the specified *mode*. *mode* can be "r" ; for reading the file or "w" for writing the file push dword modread ; for strings, the offset is pushed on the stack push dword inputfile ; for strings, the offset is pushed on the stack call [fopen] add esp, 4\*2

; fopen returns in EAX the file handle or zero (in case of error)

 ; this file handle is just a dword used by the operating system and is required for all subsequent ; function calls that work with this file. mov [handle1], eax ; store the handle in a local variable cmp eax, 0 je theend ; if error, move to the end of the program ; fopen(string path, string mode) push dword modwrite ; open the outputfile for writting push dword outputfile call [fopen] add esp, 4\*2 ; fopen returns in EAX the file handle or zero (in case of error) mov [handle2], eax ; store the second handle in a local variable cmp eax, 0 je theend repeat: ;fread(string ptr, integer size, integer n, FILE \* handle) - reads *n* times *size* bytes from the ; file identified by *handle* and place the read bytes in the string *ptr.* ; we read 1 byte from the file handle1 push dword [handle1] ; read from handle1 push dword 1 ime push dword 1 is a contract to the contract to the push dword 1 push dword c  $\qquad \qquad ;$  store the byte in c call [fread] add esp, 4\*4 cmp eax, 0  $\cdot$ ; the function returns zero in EAX in case of error je error add byte [c], 1 ;fwrite(string ptr, integer size, integer n, FILE \* handle) - writes *n* times *size* bytes from ; the string *ptr* into the file identified by *handle*. ; write 1 byte in file handle2 push dword [handle2] ; write into file handle 2 push dword 1  $\qquad \qquad ;$  write 1 time push dword 1 in the state is write 1 byte push dword c  $\qquad \qquad ; from c$  call [fwrite] add esp, 4\*4 cmp eax, 0 je error jmp repeat

 error: ; fclose(FILE\* handle)  $\qquad \qquad$  - close the file identified by handle push dword [handle1] call [fclose] add esp, 4\*1 : fclose(FILE\* handle) - close the file identified by handle push dword [handle2] call [fclose] add esp, 4\*1 ; remove( string path ) - remove the file *path*  push dword inputfile call [remove] add esp, 4\*1 ; rename( string oldname, string newname ) - rename the fine *oldname* into *newname* push dword inputfile push dword outputfile call [rename] add esp, 4\*2 cmp eax, 0 ; returns 0 if it is successful. On an error, the function returns a nonzero value je theend ; and an error message which can be printed using the "perror()" function ; call perror(eroare) in case of error so that we see a more detailed error message. push dword eroare call [perror] add esp, 4\*1 theend: ; exit(0) push dword 0 call [exit]

**Ex.4.** Write a program that reads a line (a string that can contain spaces) from the standard input.

Scanf() reads a string from standard input until a space character is found. If we want to read until the newline is found we have to use (gets()).

bits 32 global start extern exit import exit msvcrt.dll extern gets, printf import gets msvcrt.dll import printf msvcrt.dll segment data use32 class=data s times 20 db 0 format db '%s', 10, 0 ; our code starts here segment code use32 class=code start: ; call gets(string s) for reading a string that may contain spaces ; it reads a line from the standard input push dword s call [gets] add esp, 4\*1 ; call printf("%s\n",s) push dword s push dword format call [printf] add esp, 4\*2 ; exit(0) ; push the parameter for exit onto the stack call [exit] ; call exit to terminate the program